*1) Buffer overflows 2) Baggy bounds checking 3) Integer overflows and KINT* **4) Privilege separation and OKWS 6) OS Isolation and Capsicum 7) Sandboxing and Native Client** *8) Networking and TCP/IP security 9) Network protocols and Kerberos* 10) Web security, XSS, CSRF, Injection 11) Web apps, frameworks, Django 12) SSL, HTTPS, and ForceHTTPS

## Least Privilege Principle

#### privilege separation, OS isolation, sandboxing

Sergio Benitez

## Outline

- Least Privilege Principle
	- Only give as much permission as needed
- Privilege Separation: OKWS
- OS Isolation: Capsicum
- Code Sandboxing: Native Client

# Privilege Separation

- Independent functionalities...
	- access independent data
	- act as independent users
	- have independent permissions
	- explicitly communicate

# OKWS: OKCupidWS

- Web dev. libraries and helper processes
- (Tries to) follow(s) least privilege principle
- Aims to implement privilege separation
	- Using standard Unix stuff
- ZookWS follows it almost directly

# Privilege Separation

- Independent functionalities...
	- access independent data
	- act as independent users
	- have independent permissions
	- explicitly communicate

# **OKWS**

- Independent functionalities...
	- access independent data (*chroot*)
	- act as independent users (*setuid/setgid*)
	- have independent permissions (*chmod*)
	- explicitly communicate (*rpc*)
	- are independent processes (*fork*)

# OKWS Design

- OKLD: OK Launcher Daemon
	- Runs as root, starts all processes, services
- OKD: OK Dispatcher
	- Demultiplexes HTTP requests to services
- PubD, OKLogD: Pub/Logger Daemons

Divided into four processes. Only OKLD runs as root - it starts all other services. OKD receives all HTTP requests, figures out where to route them, and then sends them along to the proper service. PubD manages static items, like HTML templates, and LogD lets services log things.

okld

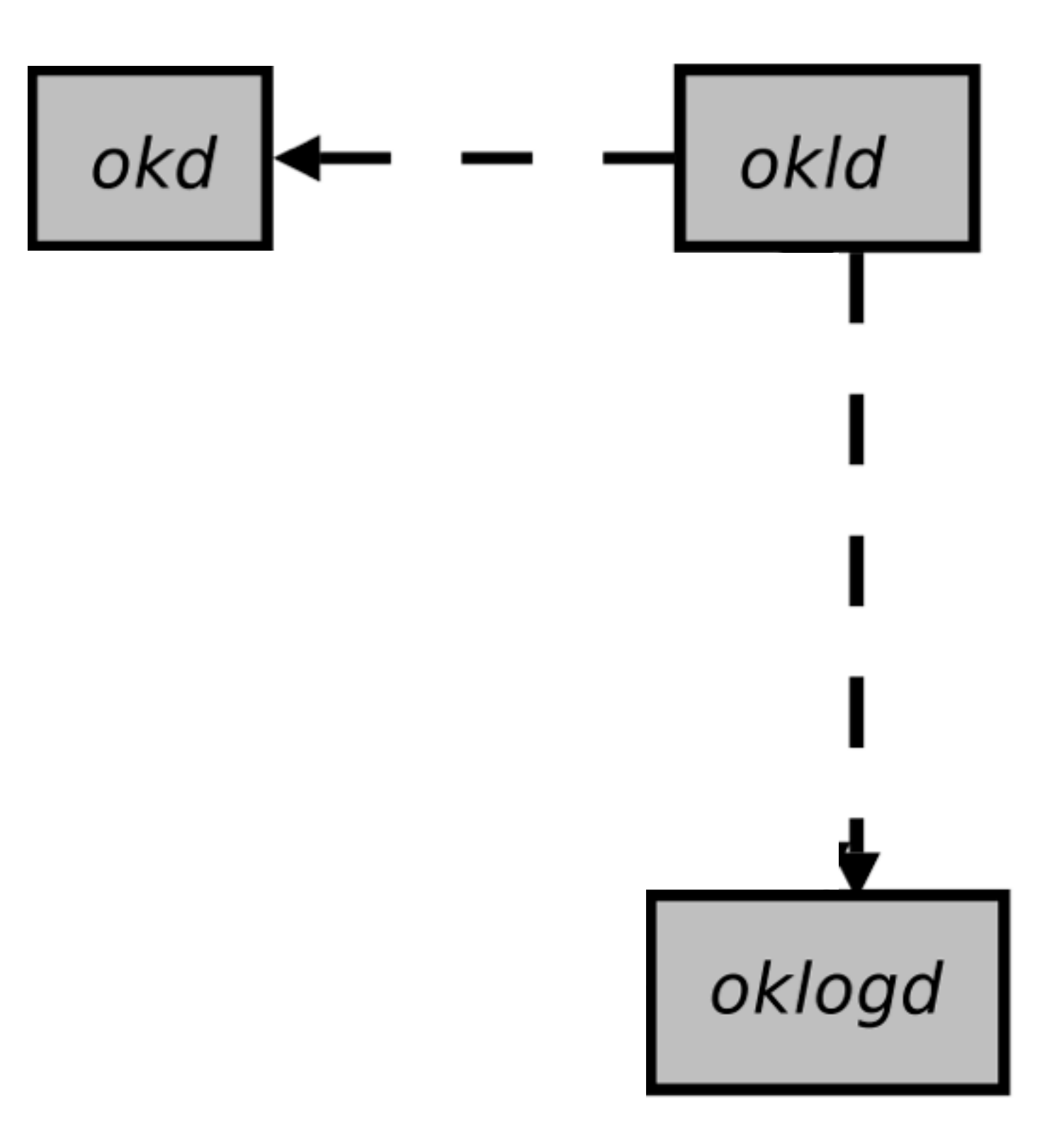

OKD: Sets up its table of regexes, basically. Received 2 sockets for LD: logging, RPC.

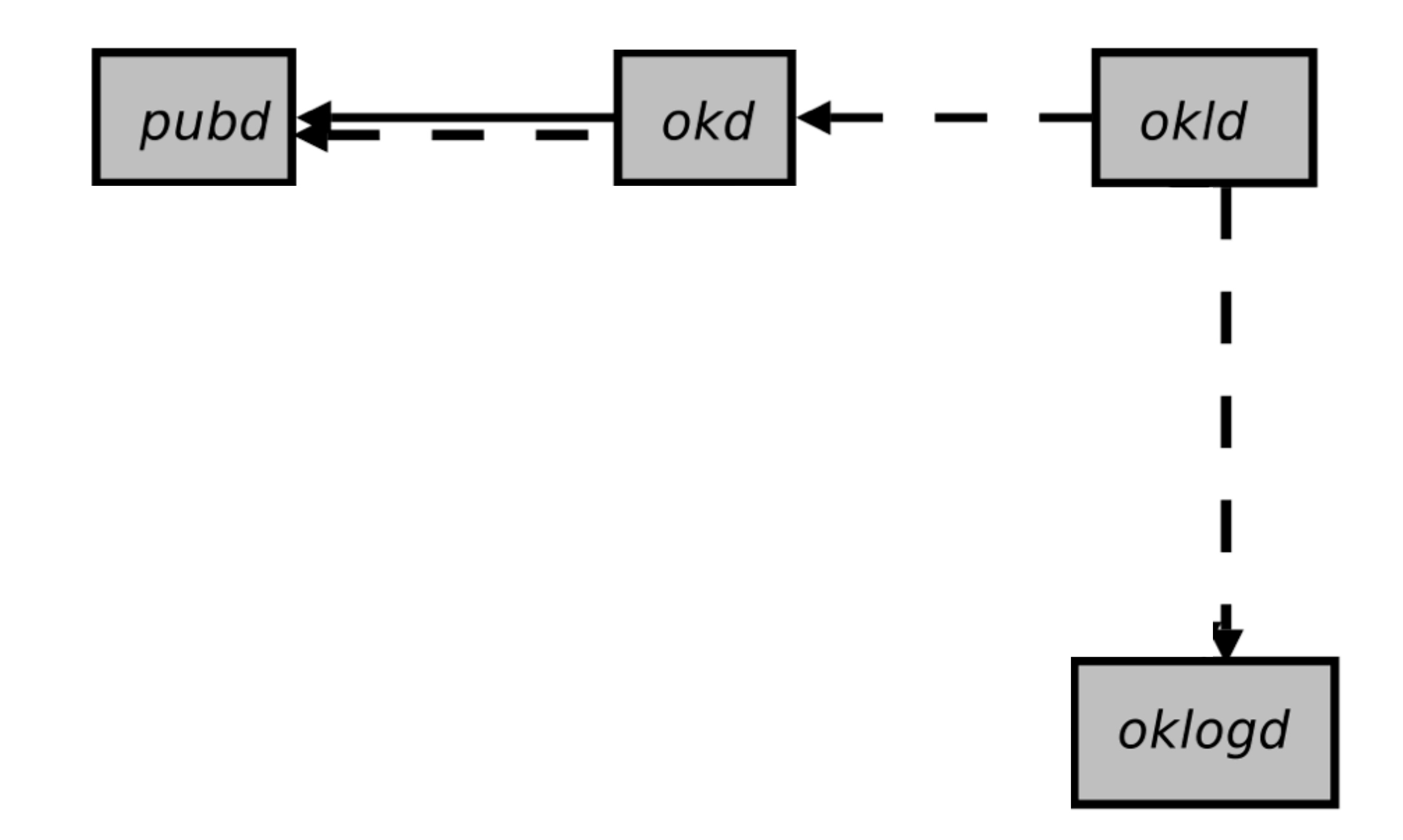

OKLD: Reads config file, opens 2 socket pairs (HTTP, RPC), forks, chroot, cd, setuid/gid/list, execs, sends server HTTP and RPC sockets to OKD.

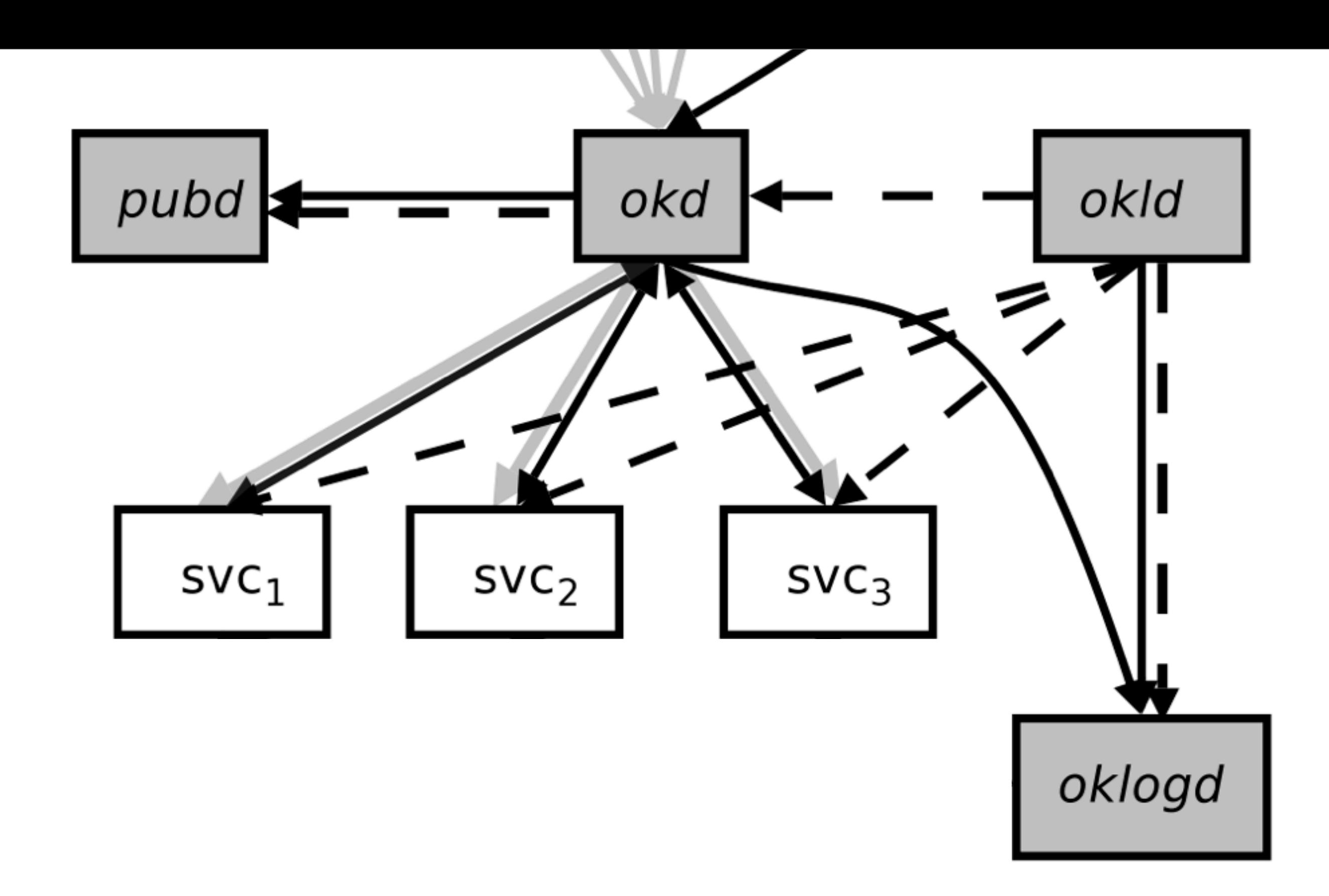

OKLD: Reads config file, opens 2 socket pairs (HTTP, RPC), forks, chroot, cd, setuid/gid/list, execs, sends server HTTP and RPC sockets to OKD.

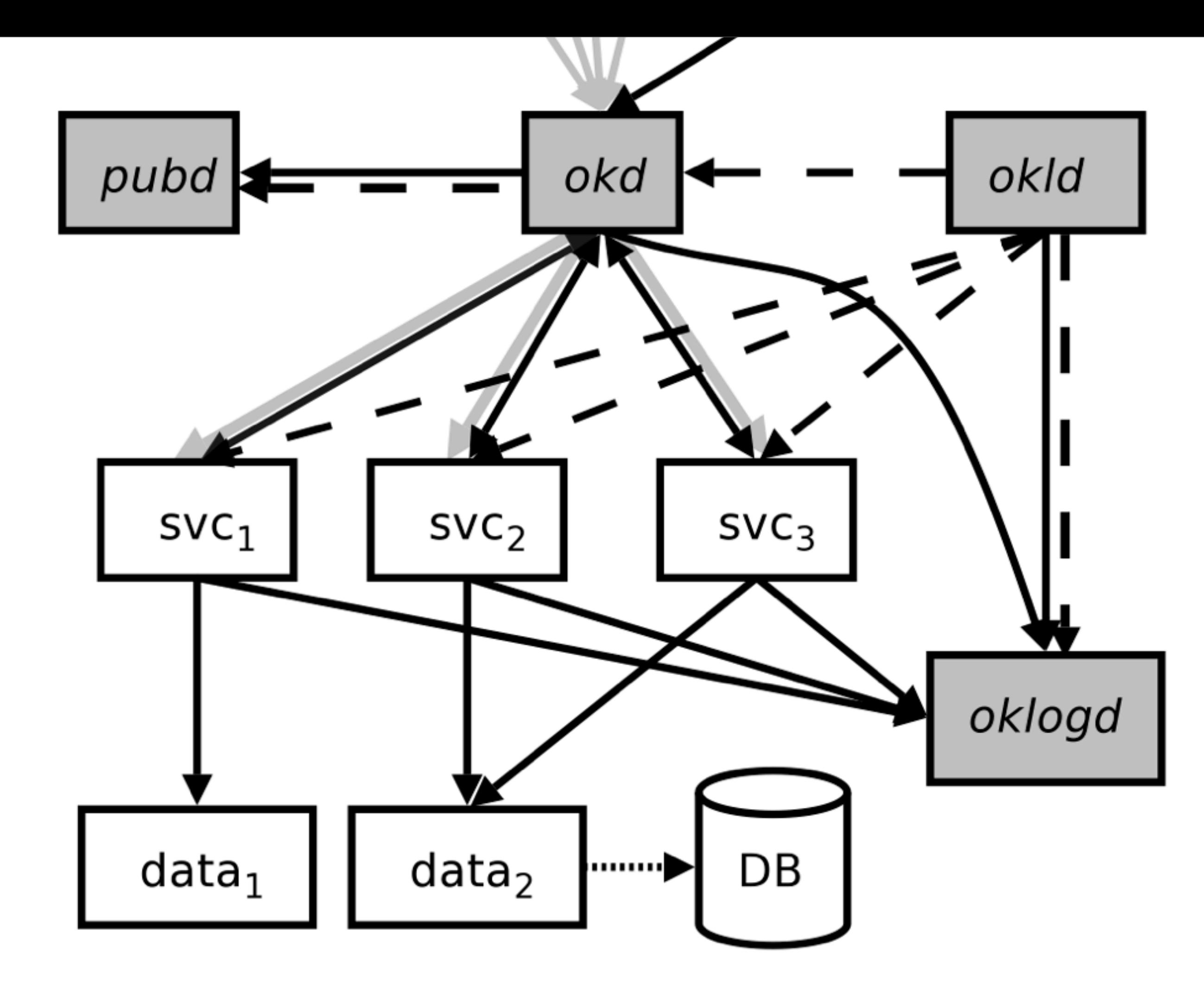

OKLD: Reads config file, opens 2 socket pairs (HTTP, RPC), forks, chroot, cd, setuid/gid/list, execs, sends server HTTP and RPC sockets to OKD.

## OS Isolation

- What OS mechanisms allowed isolation?
- ...allowed access control?
	- fork, chroot, chmod, setuid, setgid
- Can we do better?
	- Capsicum: Yes, with capabilities.

#### Access Control

- DAC: Discretionary Access Control
	- User owns objects
	- ...can specify permissions on those (ACL, Unix)
- MAC: Mandatory Access Control
	- Objects are tagged (public, secret, top-secret)
	- Users are cleared to certain tags
	- Actions controlled by policies (secret -> public)

## Capabilities

- Permissions are objects themselves
	- Basically 'tokens' called 'capabilities'
- Holder of token has capabilities
- Can pass them around, give them away, etc.
- To perform action, present token

### Capsicum

- An API that brings capabilities to UNIX
- Aims to enforce compartmentalization
	- Least privilege principle
- Two new primitives
	- Capabilities
	- Capability Mode

# Capsicum: Capabilities

- A new type of file descriptor
	- Wraps old file descriptor
	- Create using 'cap\_new'
- Define permissions on wrapped fd
	- 60 possible masks as of writing
- Can wrap: files, dirs, procs, net, devs

## Capsicum: Sandbox

- Ability to 'cap\_enter' 'capability mode' '
	- Only access control via capabilities
- Creates a 'clean' environment
	- IE, removes non-capsicum fds
- Restricts system calls
- Restricts namespace

# DAC vs. Capabilities

- Capabilities enable delegation
	- chroot after chrooting
- Capabilities enforce modularization
	- Send capabilities around
- Permissions on everything
	- Processes, networks, etc.

## NaCl: x86 Sandbox

- Let's sandbox native, x86 code!
	- But can't it do anything?
- Conceptually, two step process:
	- 1) Verify code against validity rules
	- 2) Enforce rules, prevent side effects

# NaCl Components

- Inner Sandbox
	- Validates each instruction
- Outer Sandbox
	- Intercepts system-calls
- Runtime
	- Safe API for external world access

## Inner Sandbox

- Instruction level validation
- Four tenants of validation:
	- No unsafe instructions (int, Ids, etc)
	- Memory access within sandbox
	- Control flow integrity (jmp to code)
	- Reliable disassembly (identify references)

Ben Bitdiddle is modifying OKWS to use Capsicum. To start each service, Ben's ok1d forks, opens the service executable binary, then calls cap\_enter() to enter capability mode in that process, and finally executes the service binary. Each service gets file descriptors only for sockets connected to okd, and for TCP connections to the relevant database proxies.

3. [6 points]: Which of the following changes are safe now that the services are running under Capsicum, assuming the kernel implements Capsicum perfectly and has no other bugs? (Circle True or False for each choice.)

- A. True / False It is safe to run all services with the same UID/GID.
- **B. True / False** It is safe to run services without chroot.
- C. True / False It is safe to also give each service an open file descriptor for a per-service directory /cores/servicename.